$\epsilon$  ).

 $\epsilon_{\rm{max}}$ 

Student ID

## **PRINCE OF SONGKLA UNIVERSITY**

## **DEPARTMENT OF INDUSTRIAL ENGINEERING**

Final Exam: Second semester

Date: February 26, 2009 Time:  $13.30 - 16.30$   $\sim$ .

Academic Year: 2009

Room: 38104

ทุจริตในการสอบ โทษขั้นต่ำคือ ปรับตกในรายวิชาที่ทุจริตและพักการเรียน 1 ภาคการศึกษา

## **Instructions:**

- 1. This is a closed book exam.
- 2. This examination includes 10 questions.

Course: 226-203 Computer Aided Design

3. The total score is 100 collected 30%.

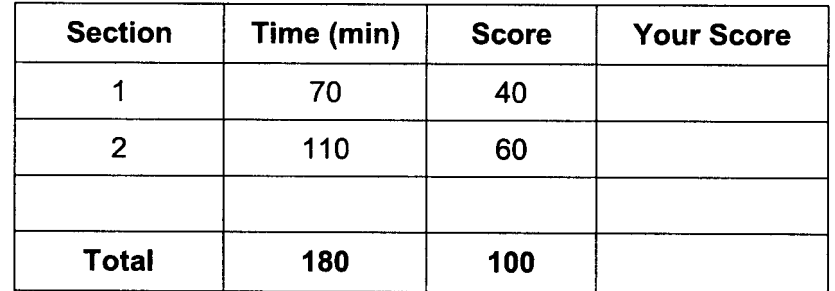

 $\bar{\mathcal{A}}$ 

Kriangkrai Waiyagan

 $\sqrt{2\pi}$ 

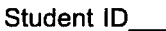

## <u>ดอนที่ 1 Geometric Transformation</u>

1. จากเส้นตรง $A$ ถูกย้าย (Translation) ไปด้วยระยะทาง  $d = [I -2]$ กลายเป็น เส้นตรง $A'$ ในระนาบ 2 มิติ ดังแสดงในรูปที่ 1 ให้หาสมการแบบ Parametric ของเส้นตรง  $A'$  (5 คะแนน: 5 นาที)

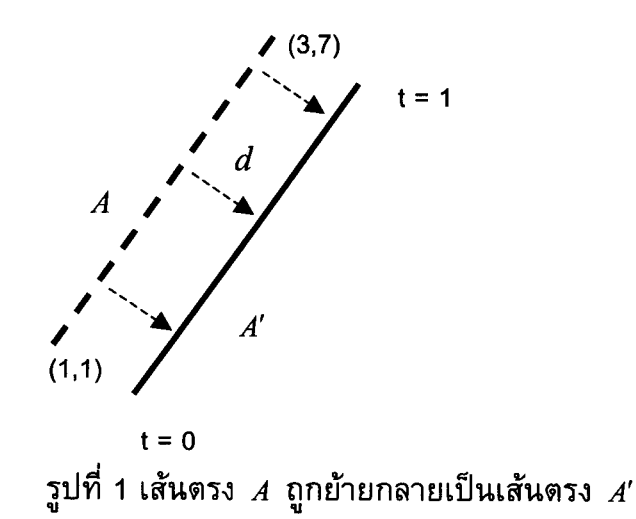

2. จงเขียนสูตรของการหมุนรอบจุดกำเนิด(Rotation around the origin) จากจุด  $P(z, y)$  ไปยังจุด  $P'(z', y')$  ในรูปของความสัมพันธ์ของตัวแปร  $z, y, \phi$  ดัง แสดงในรูปที่ 2 (5 คะแนน: 5 นาที)

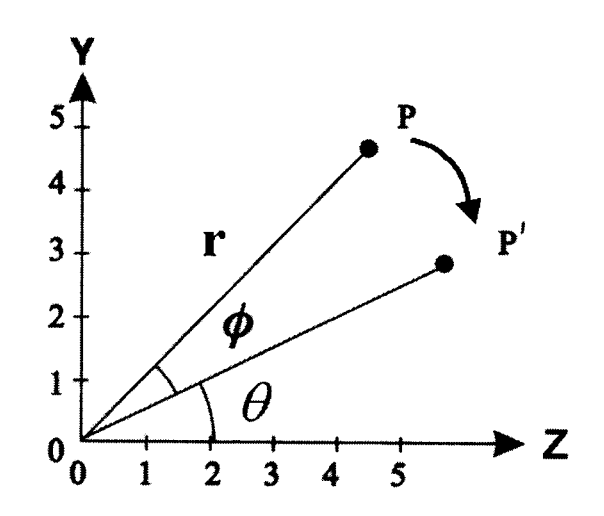

รูปที่ 2 การหมุนรอบจุดกำหนดจากจุด  $\emph{P}'$ ไปยังจุด  $\emph{P}'$ 

 $2/4$ 

3. จงแสดงตัวอย่างเพื่อพิสูจน์ให้เห็นว่า  $f_{rot}(f_{rot2}(p))$ ≠  $f_{rot2}(f_{rot1}(p))$  คือ การสลับลำดับก่อนหลังของการหมุนจะมีค่าไม่เท่ากัน (Rotations are noncommutative) (10 คะแนน: 20 นาที)

4. ให้หาตำแหน่งใหม่ของจุด  $P(5,3,1)$  ภายหลังจากการหมุนรอบจุดหมุน  $Q(1,1,1)$ ไป 15 องศา รอบแกน *Z (*10 คะแนน: 20 นาที)

5. ให้หาดำแหน่งใหม่ของจุด  $P(2,4,6)$  ภายหลังจากหมุนรอบจุดกำเนิด (Origin) ไป 30 องศา รอบแกน X และต่อด้วยหมุนรอบจุดกำเนิด (Origin) ไปอีก 45 องศา รอบแกน Y (10 คะแนน: 20 นาที)

<u>ตอนที่ 2 Synthetic Curves</u> ให้สูตรที่จำเป็นในการคำนวณคือ Matrix Form of Cubic Curve คือ

$$
P(t) = \begin{bmatrix} C_3 & C_2 & C_1 & C_0 \end{bmatrix} \begin{bmatrix} t^3 \\ t^2 \\ t^1 \\ 1 \end{bmatrix}
$$

Matrix Form of Hermite Curve คือ

$$
P(t) = \begin{bmatrix} t^3 & t^2 & t & 1 \end{bmatrix} \begin{bmatrix} 2 & -2 & 1 & 1 \\ -3 & 3 & -2 & -1 \\ 0 & 0 & 1 & 0 \\ 1 & 0 & 0 & 0 \end{bmatrix} \begin{bmatrix} p_{0x} & p_{0y} & p_{0z} \\ p_{1x} & p_{1y} & p_{1z} \\ v_{0x} & v_{0y} & v_{0z} \\ v_{1x} & v_{1y} & v_{1z} \end{bmatrix}
$$

 $P(t) = \mathbf{t} \cdot \mathbf{B}_{Hrm} \cdot \mathbf{G}_{Hrm}$ 

Matrix Form of Bezier Curve คือ

$$
P(t) = \begin{bmatrix} t^3 & t^2 & t & 1 \end{bmatrix} \begin{bmatrix} -1 & 3 & -3 & 1 \\ 3 & -6 & 3 & 0 \\ -3 & 3 & 0 & 0 \\ 1 & 0 & 0 & 0 \end{bmatrix} \begin{bmatrix} p_{0x} & p_{0y} & p_{0z} \\ p_{1x} & p_{1y} & p_{1z} \\ p_{2x} & p_{2y} & p_{2z} \\ p_{3x} & p_{3y} & p_{3z} \end{bmatrix}
$$
  
\n
$$
P(t) = \mathbf{t} \cdot \mathbf{B}_{\text{Bez}} \cdot \mathbf{G}_{\text{Bez}}
$$

 $3/4$ 

6. จงบอกข้อด้อยประการสำคัญๆ ของการสร้าง Curve ด้วย Cubic Curve เมื่อเทียบ กับการสร้างด้วย Hermite Curve หรือ Bezier Curve (5 คะแนน: 5 นาที)

7. เมื่อกำหนดค่า  $C = \begin{bmatrix} -3 & 1 & -2 & 4 \ 7 & -3 & 5 & 0 \end{bmatrix}$  สำหรับการสร้าง Cubic Curve ใน 2 มิติ (15 คะแนน: 30 นาที)

7.1 จงหาพิกัดจุด  $(x, y)$  เมื่อ  $t = 0$ , 0.5, and 1 7.2 จงหา Tangent Vectors เมื่อ  $t = 0$ , 0.5, and 1 7.3 จงหา Normal Unit Vectors เมื่อ  $t = 0$  and 1

8.เมื่อกำหนดค่า  $P_0 = [5 \; 1]$ ,  $P_1 = [9 \; 8]$ ,  $P_0' = [-1 \; 3]$ , and  $P_1' = [1 \; 2]$  สำหรับการสร้าง Hermite Curve ใน 2 มิติ (15 คะแนน: 30 นาที) 8.1 จงหาพิกัดจุด  $(x,y)$ ซึ่ง Curve ผ่านเมื่อ  $t=0.5$ 8.2 Tangent Vector เมื่อ  $t = 0.5$ 

9.เมื่อกำหนดค่า  $P_0 = [1 \; 1], P_1 = [2 \; 4], P_2 = [6 \; 6],$  and  $P_3 = [8 \; 0]$  สำหรับการสร้าง Bezier curve ใน 2 มิติ (15 คะแนน: 30 นาที) 9.1 จงหาพิกัดจุด  $(x, y)$ ซึ่ง Curve ผ่านเมื่อ  $t = 0.5$ 9.2 เลื่อนจุด  $P_2$ ไปอยู่ที่จุดใดแล้วทำให้ Curve นี้ผ่านจุด  $(5,5)$  เมื่อ  $t = 0.5$ 

10. จงอธิบายความหมายของ Degrees of Continuity ในการเชื่อมต่อ 2 Curves ดัง ต่อไปนี้ (10 คะแนน: 15 นาที)

- 10.1  $C^0$
- 10.2  $C<sup>1</sup>$
- 10.3  $C^2$

fin

 $4/4$